## National Institute for Empowerment of Persons with Multiple Disabilities (Divyangjan)

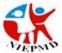

c) Words

(DEPwDs (Divyangjan) Ministry of Social Justice & Empowerment, GOI.)

## Department of Adult Independent Living

| Name:                                                      | Date:     |
|------------------------------------------------------------|-----------|
| Model Question Paper                                       |           |
| Total Time: 45 minutes                                     | Marks: 30 |
| Answer all questions, all carry equal marks, No Negative n | narks for |
| wrong answers:                                             |           |
|                                                            |           |
| . Multiple Choice Questions:-                              |           |
| 1) All formula in Excel start with                         |           |
| a) =                                                       |           |
| b) *                                                       |           |
| c) \$                                                      |           |
| 2. How are data organized in a spreadsheet?                |           |
| a) Lines and Spaces                                        |           |
| b) Rows and Columns                                        |           |
| c) Layers and planes                                       |           |
| 3. The term gigabyte shortly refer as                      |           |
| a) MB                                                      |           |
| b) GB                                                      |           |
| c) TB                                                      |           |
| 4. The of a system includes programs or instructions       |           |
| a) Software                                                |           |
| b) Icon                                                    |           |
| c) Hardware                                                |           |
| 5 Properly arranged data is called                         |           |
|                                                            |           |
| •                                                          |           |
| b) Icon                                                    |           |

| <ul><li>6. In power point Themes could found under which tab</li><li>a) Home Tab</li><li>b) Design tab</li><li>c) File tab</li></ul>                |
|----------------------------------------------------------------------------------------------------|
| <ul><li>7. Which of the following rows in keyboard has more number of alphabets?</li><li>a) 1st row</li><li>b) 4th Row</li><li>c) 3rd Row</li></ul> |
| 8. Choose the correct answer:  a) 4 + 3 + 8 = 19 b) 3 + 2 + 7 = 11 c) 2 + 6 + 6= 14                                                                 |
| <ul> <li>9. If add Consecutive odd numbers of 1 + 3 + 5 + 7 =?</li> <li>a) 13</li> <li>b) 15</li> <li>c) 16</li> </ul>                              |
| 10. Harring and a sign arrange                                                                                                    |

- b) 4
- c) 3
- 11. which has two opposite sides are equal?
  - a) Rectangle
  - b) Triangle
  - c) Circle
- 12. Teachers day was celebrated on?
  - a) September 15<sup>th</sup>
  - b) September 21<sup>th</sup>
  - c) September 5<sup>th</sup>
- 13. Choose the capital of India?
  - a) Chennai
  - b) New Delhi
  - c) Mumbai
- 14. Typing speed of 45 WPM is referring as
  - a) Words per Minute
  - b) Words Part Minute
  - c) Words Per Master

| 17. How may Shift keys are presented in ke<br>a) 1                                                                                      | eyboard? |
|----------------------------------------------------------------------------------------------------|----------|
| b) 4                                                                                                    |          |
| c) 2                                                                                                    |          |
| 18. Fill a correct number series: a) 1,3,4,5,6 b) 1,2,3,4,5 C)1,2,3,5,4                                                                 |          |
| <ul><li>19. Ctrl + C is a shortcut key for?</li><li>a) Print a document</li><li>b) Save a document</li><li>c) Copy a document</li></ul> |          |
| 20. How many function key is in keyboard a) 7 b) 9 c) 12                                                                                | ?        |
| 3                                                                                                    | 3        |

15. Which of the following key is used to move cursor?

a) Esc key

a) 2b) 4c) 8

c) Arrow key

b) Caps Lock key

16. How many 1 rupee coins make 8 rupees?

## II. Match the following:

1) Rectangle –

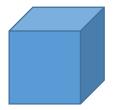

2) Down arrow –

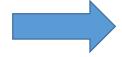

3) Cube –

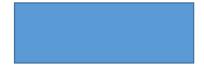

4) Right arrow –

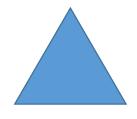

5) Triangle -

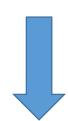

## **III. State True or False:**

- 1. Ctrl + P is used to Print a document = True / False
- 2. By using an e-mail we can send a document = True / False
- 3. We should not keep our computer lab clean = True / False
- 4. To run a Computer need a power = True / False
- 5. By mobile we can't able to download a image = True / False